## EECS1022 Programming for Mobile Computing (Winter 2021)

**Q&A** - **Lectures**

Monday, April 5

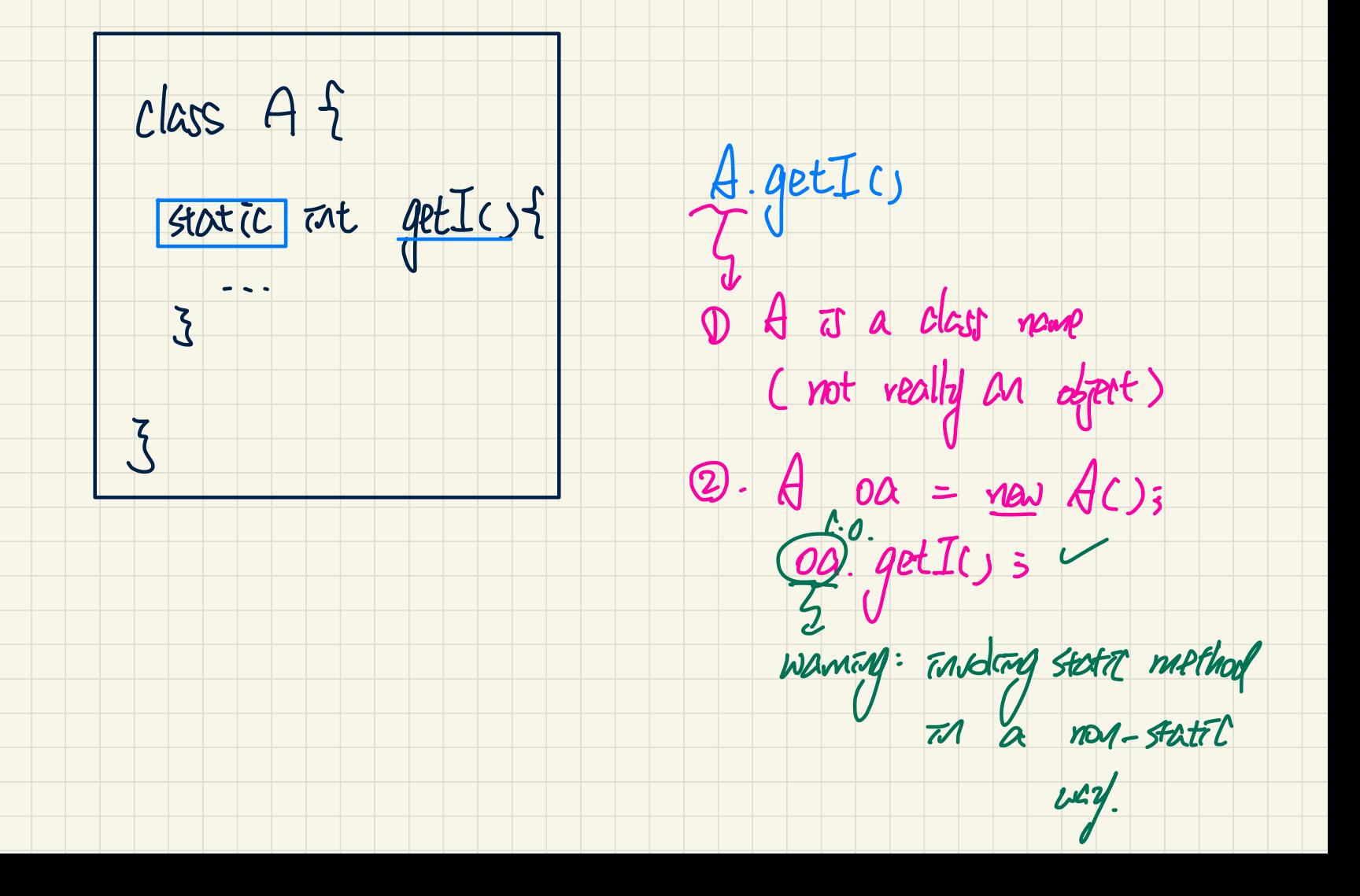

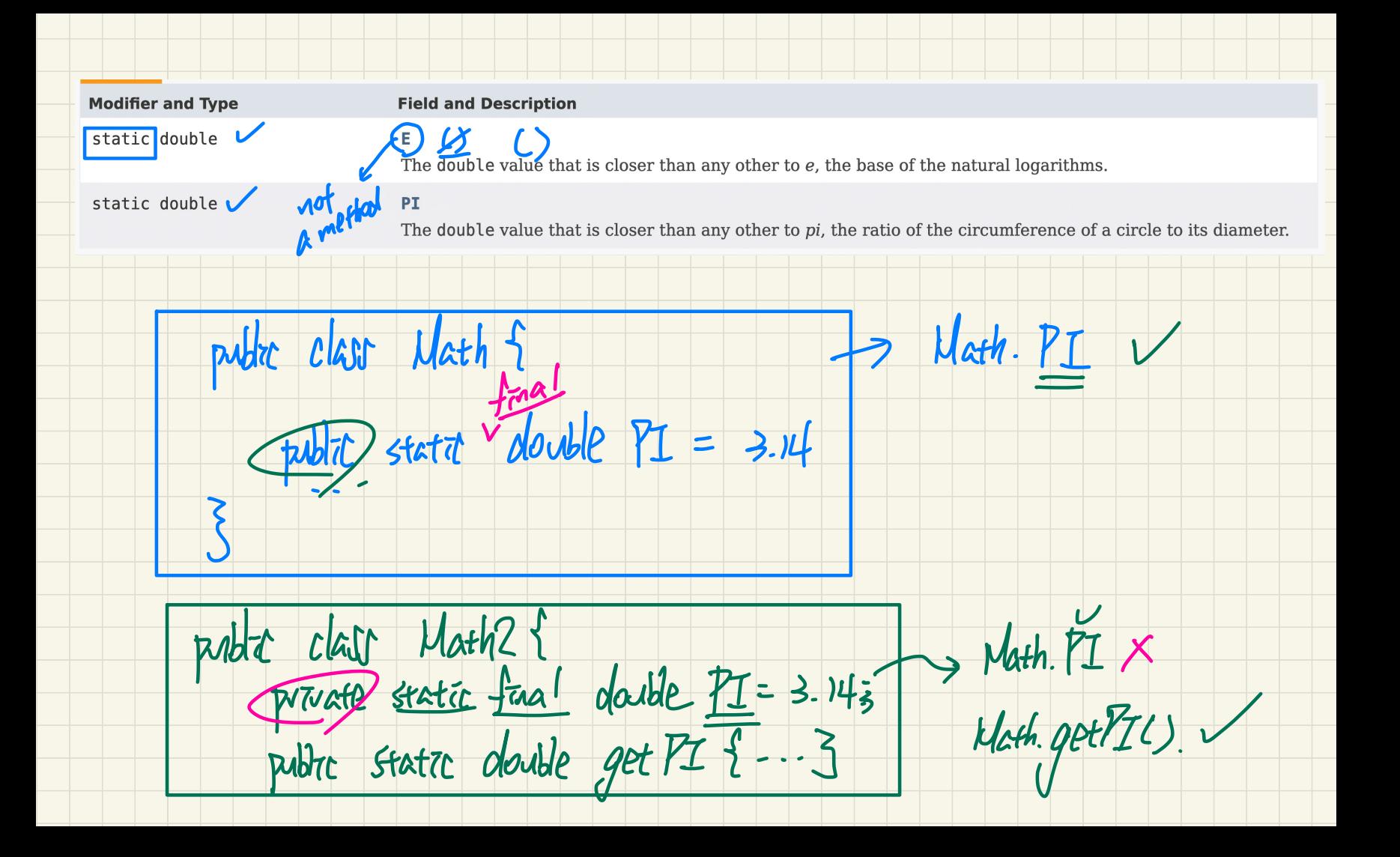

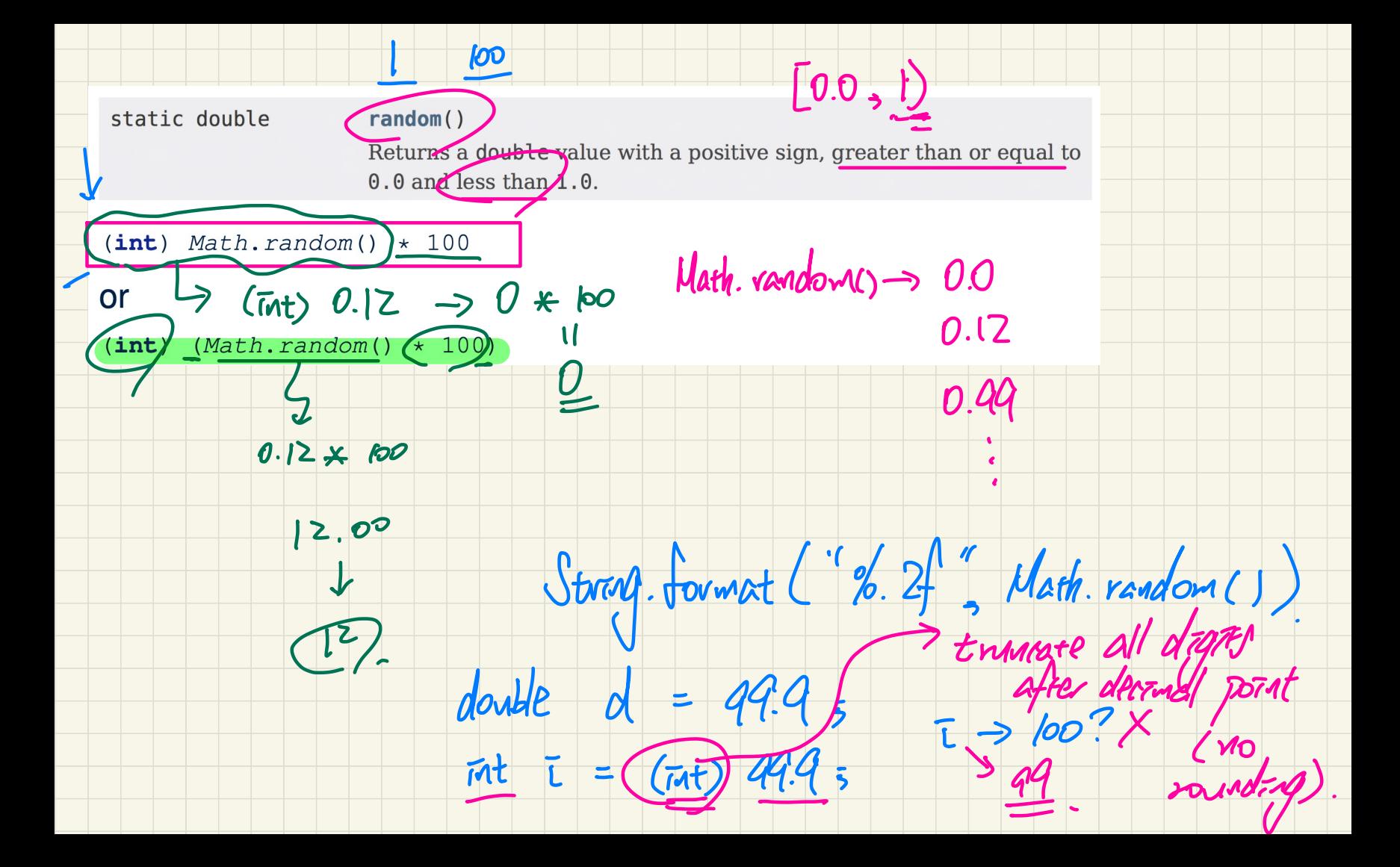

API: ArrayList

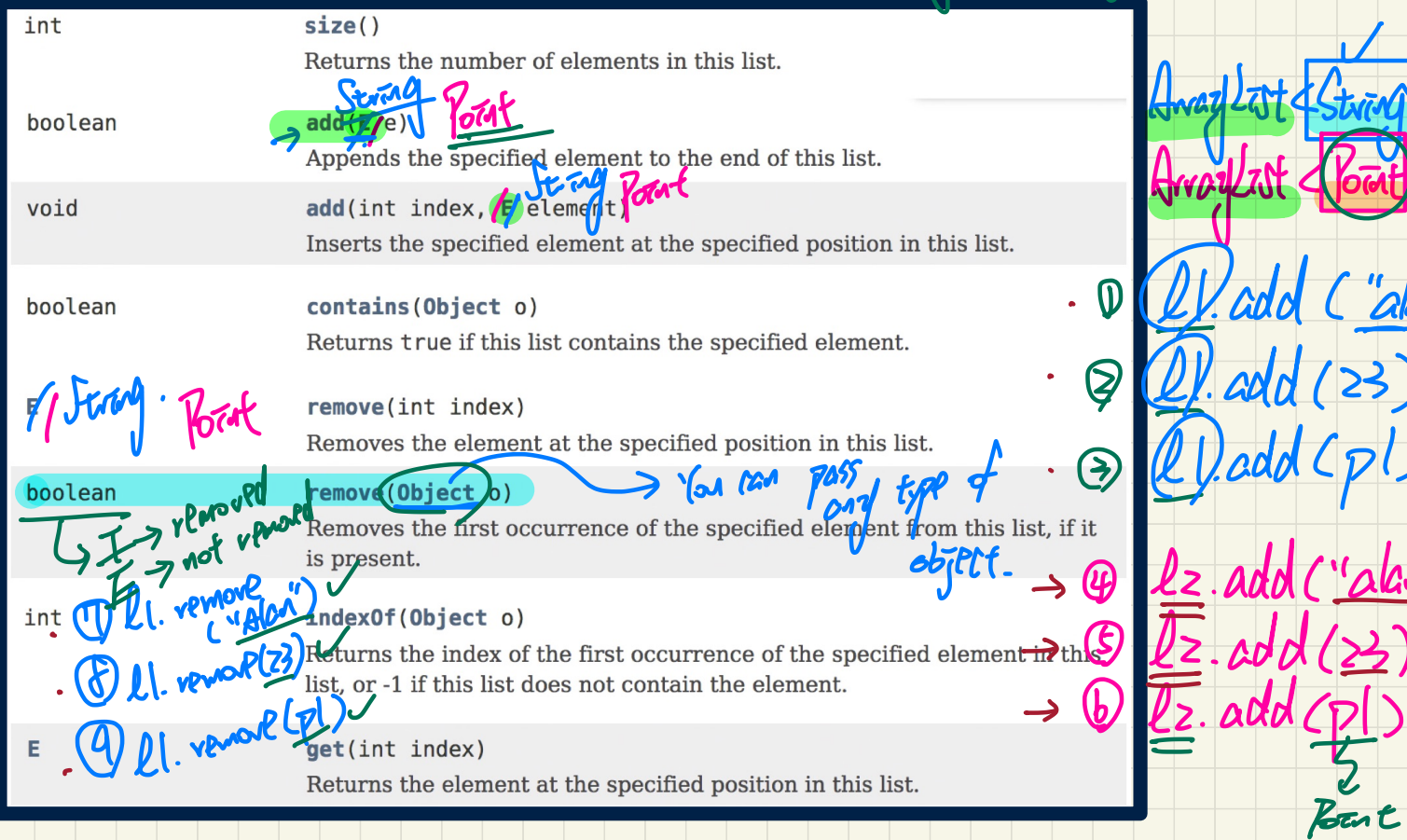

genera percureter

crowneter.<br>Tristantiate at by the type of elements

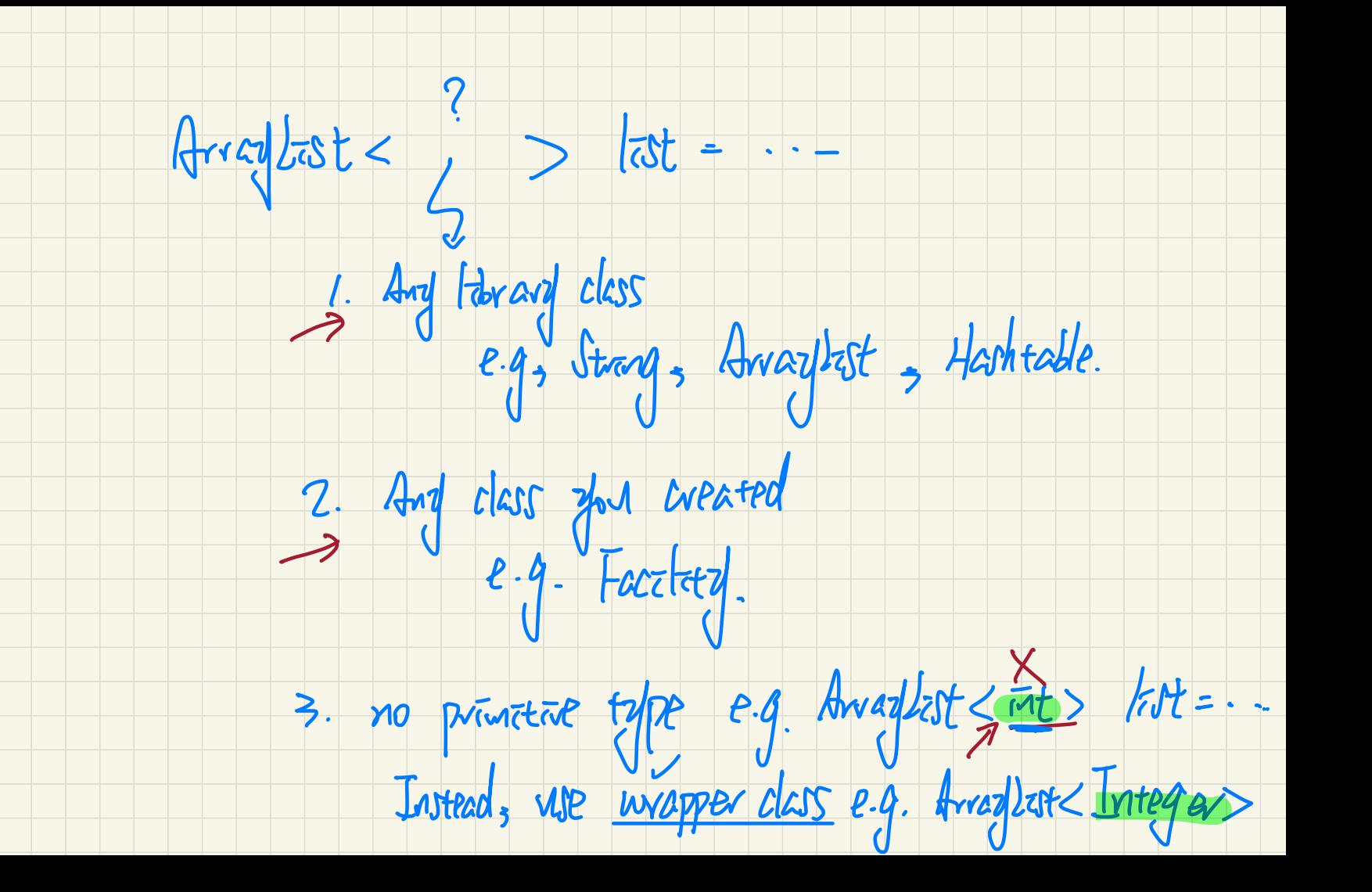

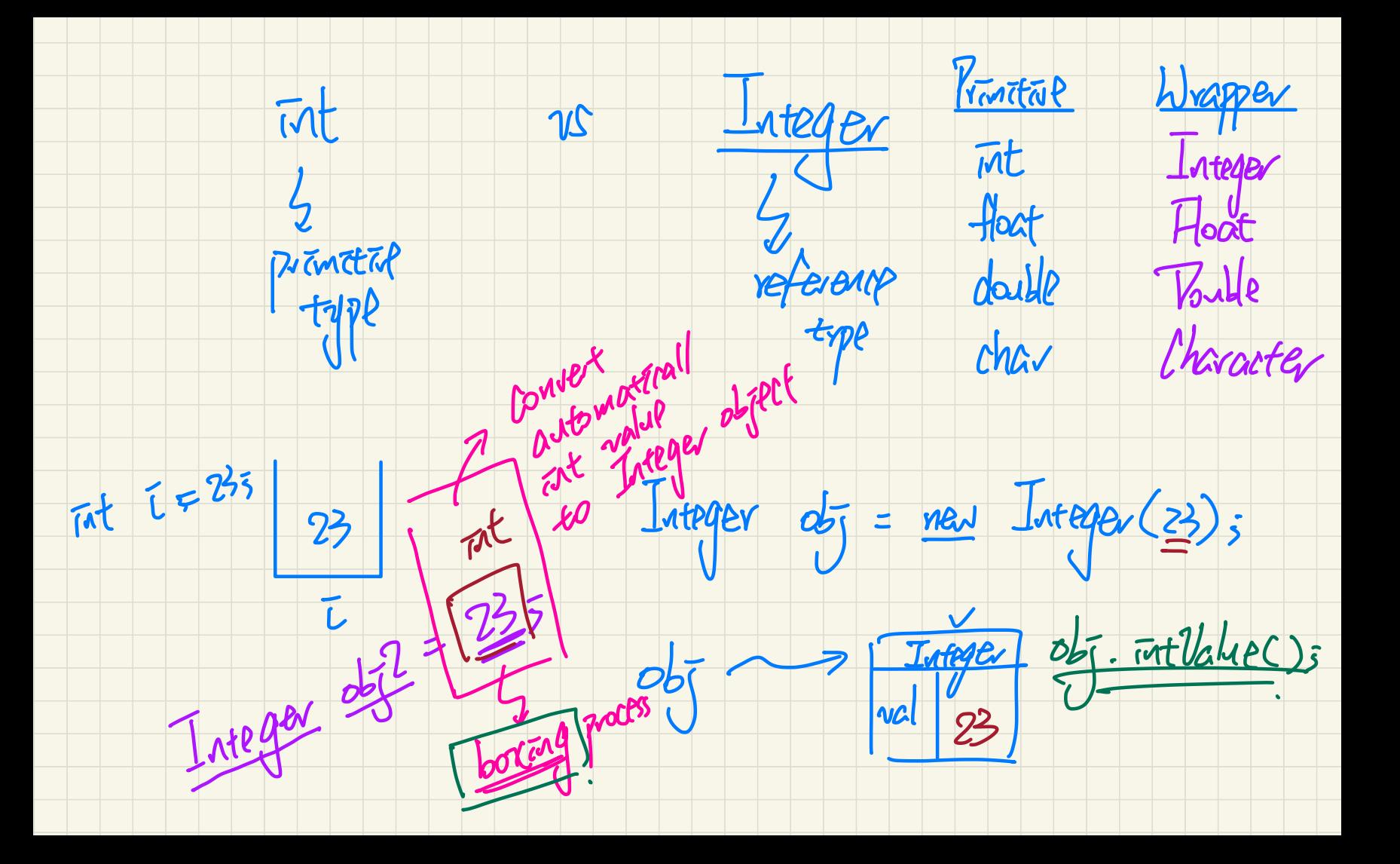

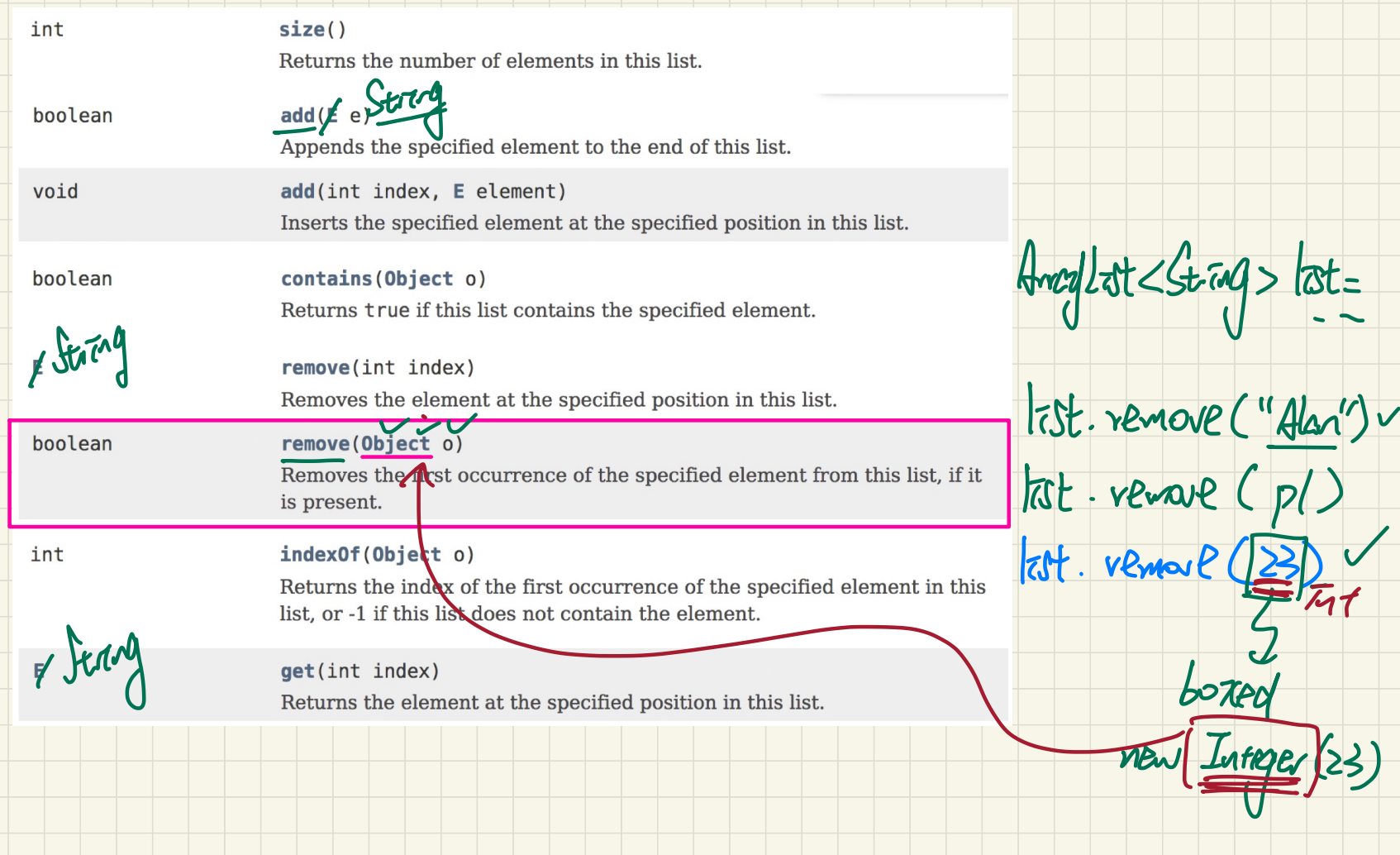

## Use of ArrayList<**String**>

 $3$  can not 3 pc  $\rightarrow$  Freel 3 pc *import java.util.ArravList:* public class ArrayListTester { public static void main (String[] args) {  $c$ apacity  $\approx$  Max-NundBER of BIND. ArrayList<String> list = new ArrayList<String>();<br>println(list.size());<br>println(list.contains("A"));<br> $\sim$  MMW = MMW  $println(list.indexOf("A"))$ ;  $list.add("A");$  $list.add("B");$  $printh[n(list, contains("A")); println(list, contains("B")); println(list, contains("C"));$  $printh[n(list.indexOf("A")); println(list.indexOf("B")); println(list.indexOf("C"));$  $list.add(1, "C");$  $printh[n(list, contains("A")); println(list, contains("B")); println(list, contains("C"));$  $println(list.indexOf("A"))$ ;  $println(list.indexOf("B"))$ ;  $println(list.indexOf("C"))$ ;  $list. remove("C");$  $printh[n(list. contains("A")); println(list. contains("B")); println(list. contains("C"));$  $printh[n(list.indexOf("A")); println(list.indexOf("B")); println(list.indexOf("C"));$ for  $(int i = 0; i < list.size(); i++)$  $println(list.get(i));$ 

at nop is

 $class$  Point Collector  $\frac{1}{2}$  Point Collector  $pc =$ <br>Point  $c = 1$   $ps = 1$ 

 $PS$  is  $V$  view  $Posit/cluster(3)$